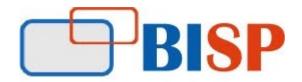

## **Financial Consolidation and Close Cloud**

# Course Overview Topic

#### **FCCS**

- Describe the financial consolidation and close processes
- Identify deployment use cases
- Describe Financial Consolidation and Close Cloud related components

## **Data Management**

- Describe use cases for Data Management
- Perform administration tasks: predefine system setting profiles, set up source systems, register target applications, set up drill through
- Set up definitions for import format, locations, period mappings, category mappings
- Perform loading data tasks: create member mappings, define data load rules, run or schedule data load rules
- Perform batch processing define batch, execute batch, schedule job

### **Consolidation Module - Dimensions**

- Explain system dimensions and pre-seeded members including requirements and restrictions upgrade and net new for extra customs
- Design and set up the Account dimension
- Explain Data Source dimension and guidelines for adding member hierarchies
- Explain Consolidation dimension
- Explain the Currency dimension
- Design and set up Entity dimension
- Design and set up Intercompany dimension
- Design Cash Flow reporting, FX calculations, and Currency Translation Adjustments using Movement dimension
- Design GAAP and IFRS financial reporting using Multi-GAAP dimension

# Consolidation Module - Building out a Financial Consolidation Application

- Set up Financial Consolidation and Close security
- Set up valid intersections for data entry and business rules
- Create data forms
- Execute intercompany matching reports with options
- Manage the approval process

\_

- Set up the close process
- Manage task types and templates
- Manage close schedules

### **Oracle EPM Cloud Foundation**

- Set up and configure Cloud security
- Perform system maintenance
- Build EPM Cloud automation routines Job Scheduler, EPM Automate
- Build integrations across systems and services Integrated EPM Business Processes, REST APIs
- Perform lifecycle management for different scenarios

## **Creating an FCCS Application**

- Describe the workflow for creating a Financial Consolidation and Close application
- Create a Financial Consolidation and Close application
- Explain application features available to be enabled
- Design application framework (metadata and user-defined elements)
- Design and implement importing and exporting metadata
- Design and implement importing and exporting data

•

## Consolidation Module - Consolidations, Eliminations, and Translations

- Describe the sequence of events in the consolidation process
- Diagnose data flow of the consolidation process and the role of Consolidation dimension
- Diagnose anatomy of the elimination process and the role of Intercompany dimension
- Explain default currency translations for a multi-currency application and methods applied
- Create translation rules to override the default translations amounts/rates, defaults, logic
- Diagnose the anatomy of converting reporting currencies as it relates to Entity Currency and Parent Currency
- Describe calculation status and what actions can change them

# Supplemental Data Module

• Create data sets and dimension attributes

# **Using Smart View**

- Explain user tasks in Smart View
- Analyze data using ad hoc and Smart Forms

# **Enterprise reporting using**

#### **FCCS**

• Design reports using Reporting Web Studio

- Previewing Reports
  Setting Preferences
  Printing Reports and Snapshots

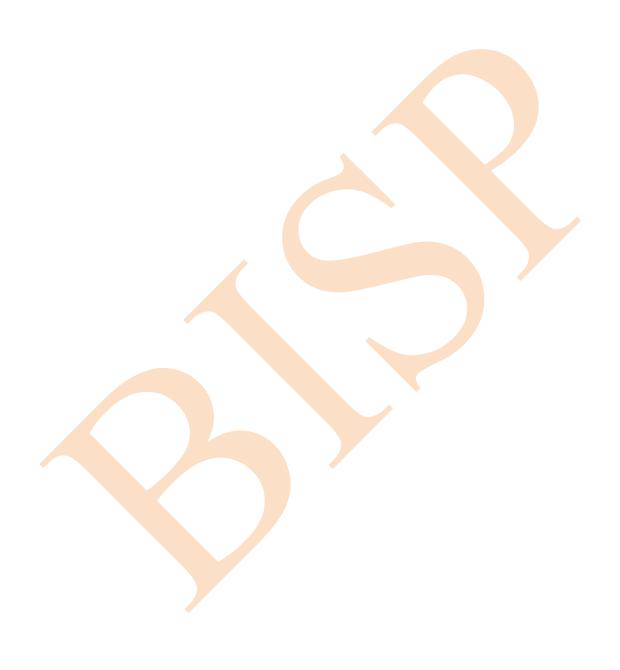